1 jour 7h

**Power BI Desktop Conception de rapports dynamiques**

Mise à jour 17 juillet 2023

650 € HT

**TOP FORMATION** 

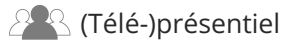

ENI Service

le n

# **Power BI Desktop Conception de rapports dynamiques**

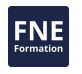

### **Objectifs**

- Construire des rapports et des graphiques dynamiques
- Créer et personnaliser des visuels
- Gérer les filtres les visuels
- Créer des calculs simples

### **Pré-requis**

- Bonnes connaissances de base avec la technologie informatique et l'Internet
- Connaitre un tableur, comme Excel, et plus particulièrement la gestion des données et des tableaux croisés dynamique est un plus

### **Public**

Toutes personnes ayant des rapports à concevoir

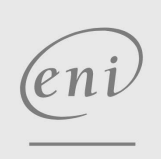

02 40 92 45 50 formation@eni.fr www.eni-service.fr

**ENI Service - Centre de Formation** adresse postale : BP 80009 44801 Saint-Herblain CEDEX SIRET : 403 303 423 00020 B403 303 423 RCS Nantes, SAS au capital de 864 880

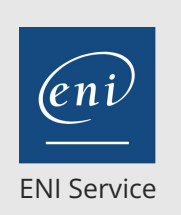

1 jour 7h

# **Power BI Desktop Conception de rapports dynamiques**

Mise à jour 17 juillet 2023

650 € HT

**TOP FORMATION** 

**PR** (Télé-)présentiel

## **Programme de la formation**

#### **Utiliser un rapport existant (1 heure)**

- Découvrir l'interface de Power BI Desktop / Power Bi Online
- Filtrer les données des visuels
- Trier les données des visuels
- Développer/Réduire les données d'un visuel
- Exporter un rapport ou un visuel

### **Découvrir l'interface de Power Bi (0,5 heure)**

Naviguer entre les différentes vues (Modèle, Données et Rapports)

#### **Créer des visuels et les personnaliser (3,5 heures)**

- Créer des cartes à 1 ou plusieurs lignes
- Créer des tables, des matrices
- Créer des visuels sous forme de graphiques (histogramme, secteurs, nuages de points...)
- Créer des cartes géographiques
- Créer des visuels à niveaux hiérarchiques
- Créer une arborescence de décomposition
- Créer des KPI, des Q&R
- Créer des segments
- Ajouter des visuels à partir d'AppSource

#### **Créer des calculs (0,5 heure)**

Utiliser des mesures rapides pour effectuer des calculs courants (avec assistant)

#### **Gérer les filtres des visuels (0,5 heure)**

- Synchroniser les segments
- Gérer la dépendance des visuels entre eux
- Créer des filtres de visuels, de pages et de rapport

### **Créer une mise en forme dynamique (0,5 heure)**

- Appliquer une mise en forme conditionnelle sur les données
- Personnaliser les infos-bulles
- Utiliser les signets

#### **Gérer les options d'affichage du rapport (0,5 heure)**

Verrouiller les objets

eni

**ENI Service - Centre de Formation**

 $\sim$  02 40 92 45 50  $\sim$  formation@eni.fr www.eni-service.fr

SIRET : 403 303 423 00020 B403 303 423 RCS Nantes, SAS au capital de 864 880

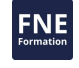

Mise à jour 17 juillet 2023

650 € HT

**TOP FORMATION** 

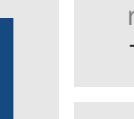

référence T222-007

ENI Service

1 jour 7h

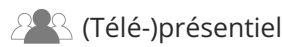

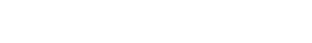

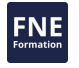

### **Délais d'accès à la formation**

Les inscriptions sont possibles jusqu'à 48 heures avant le début de la formation.

Dans le cas d'une formation financée par le CPF, ENI Service est tenu de respecter un délai minimum obligatoire de 11 jours ouvrés entre la date d'envoi de sa proposition et la date de début de la formation.

**Power BI Desktop Conception de rapports**

### **Modalités et moyens pédagogiques, techniques et d'encadrement**

**dynamiques**

Formation avec un formateur, qui peut être suivie selon l'une des 3 modalités ci-dessous :

1 Dans la salle de cours en présence du formateur.

2 Dans l'une de nos salles de cours immersives, avec le formateur présent physiquement à distance. Les salles immersives sont équipées d'un système de visio-conférence HD et complétées par des outils pédagogiques qui garantissent le même niveau de qualité.

3 Depuis votre domicile ou votre entreprise. Vous rejoignez un environnement de formation en ligne, à l'aide de votre ordinateur, tout en étant éloigné physiquement du formateur et des autres participants. Vous êtes en totale immersion avec le groupe et participez à la formation dans les mêmes conditions que le présentiel. Pour plus d'informations : Le téléprésentiel notre solution de formation à distance.

Le nombre de stagiaires peut varier de 1 à 12 personnes (5 à 6 personnes en moyenne), ce qui facilite le suivi permanent et la proximité avec chaque stagiaire.

Chaque stagiaire dispose d'un poste de travail adapté aux besoins de la formation, d'un support de cours et/ou un manuel de référence au format numérique ou papier.

Pour une meilleure assimilation, le formateur alterne tout au long de la journée les exposés théoriques, les démonstrations et la mise en pratique au travers d'exercices et de cas concrets réalisés seul ou en groupe.

### **Modalités d'évaluation des acquis**

En début et en fin de formation, les stagiaires réalisent une auto-évaluation de leurs connaissances et compétences en lien avec les objectifs de la formation. L'écart entre les deux évaluations permet ainsi de mesurer leurs acquis.

En complément, pour les stagiaires qui le souhaitent, certaines formations peuvent être validées officiellement par un examen de certification. Les candidats à la certification doivent produire un travail personnel important en vue de se présenter au passage de l'examen, le seul suivi de la formation ne constitue pas un élément suffisant pour garantir un bon résultat et/ou l'obtention de la certification.

Pour certaines formations certifiantes (ex : ITIL, DPO, ...), le passage de l'examen de certification est inclus et réalisé en fin de formation. Les candidats sont alors préparés par le formateur au passage de l'examen tout au long de la formation.

### **Moyens de suivi d'exécution et appréciation des résultats**

Feuille de présence, émargée par demi-journée par chaque stagiaire et le formateur. Evaluation qualitative de fin de formation, qui est ensuite analysée par l'équipe pédagogique ENI. Attestation de fin de formation, remise au stagiaire en main propre ou par courrier électronique.

### **Qualification du formateur**

La formation est animée par un professionnel de l'informatique et de la pédagogie, dont les compétences techniques, professionnelles et pédagogiques ont été validées par des certifications et/ou testées et approuvées par les éditeurs et/ou notre équipe pédagogique. Il est en veille technologique permanente et possède plusieurs années d'expérience sur les produits, technologies et méthodes enseignés. Il est présent auprès des stagiaires pendant toute la durée de la formation.

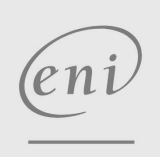

02 40 92 45 50 formation@eni.fr www.eni-service.fr

**ENI Service - Centre de Formation** adresse postale : BP 80009 44801 Saint-Herblain CEDEX SIRET : 403 303 423 00020 B403 303 423 RCS Nantes, SAS au capital de 864 880